## Práctica 3

## **Parametrización y Validación de modelos**.

El objetivo de esta práctica es aprender a parametrizar modelos de sistemas no-lineales así como a validarlos.

Para ello se utilizará un modelo sencillo de dos tanques de agua acoplados del laboratorio.

El alumno desarrollara el correspondiente modelo dinámico de ese sistema, el cual debe relacionar la señal enviada a la bomba de agua (o a la válvula en alguna de las plantas) con la altura de la misma en los depósitos, y lo simulará en EcosimPro con un cierto valor de los parámetros que juzgue razonables.

Realizará también un pre-test en la planta, dando cambios a la señala a la bomba utilizando el software Java-Regula, y en base a los resultados obtenidos diseñará un experimento a realizar en la correspondiente planta que sea informativo respecto a la dinámica del proceso. Realizará después una toma de datos experimentales en la planta del laboratorio, recogiendo un número de datos suficientes grabados en ficheros de texto para realizar la parametrización del modelo y su posterior validación. Los ficheros contendrán para instantes de tiempo sucesivos, los valores de la señal aplicada a la bomba y de la altura de líquido medida. Pueden usarse las instrucciones del programa Java-Regula sobre como manipular la planta y grabar datos desde el mismo.

El alumno incorporará los datos medidos a la simulación, comparando la evolución del modelo y el proceso ante los mismos datos de entrada. Para ello utilizará las tablas (TABLE\_1D) de Ecosimpro y las funciones WHEN para sincronizar la simulación y los datos experimentales de acuerdo a los ejemplos suministrados.

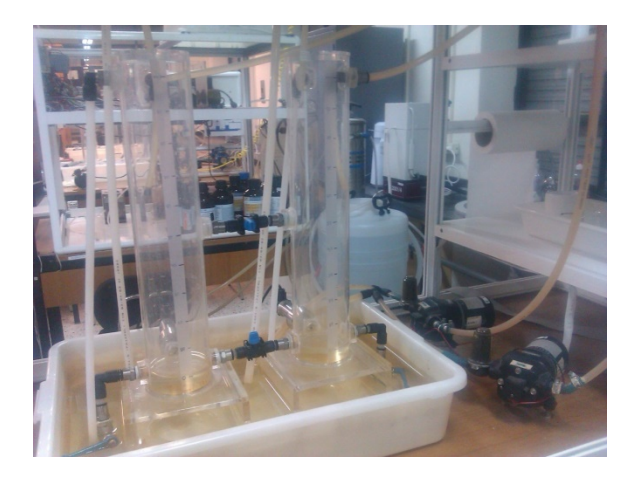

Si se comparan los datos experimentales y los valores obtenidos con el modelo para los mismos datos aplicados a los actuadores y los parámetros asignados inicialmente al

modelo, se observará como es lógico una discrepancia. La segunda parte de la práctica trata de encontrar los valores adecuados de los parámetros a fin de que el modelo reproduzca la realidad.

La parametrización se realizará resolviendo un problema de optimización dinámica en el que se trata de encontrar los valores de los parámetros desconocidos del modelo (incluyendo posibles valores iniciales) que minimicen la suma de los cuadrados de las diferencias entre los valores predichos por el modelo y los tomados experimentalmente en cada instante de muestreo, tal como se ve en la figura.

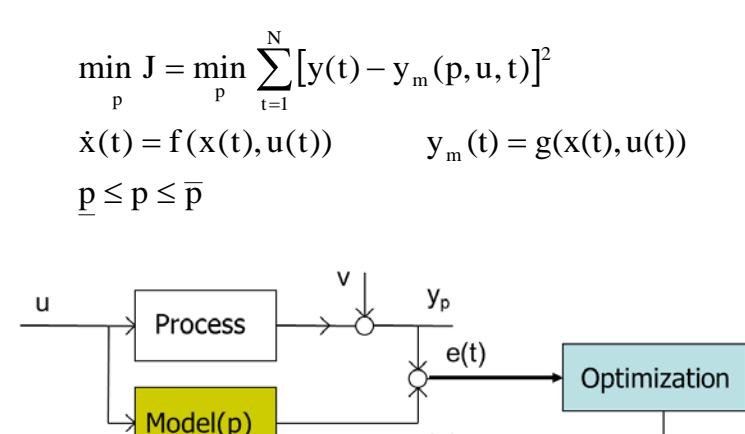

Para resolver este problema de optimización dinámica se utilizará un enfoque secuencial, combinando la simulación dinámica del modelo y los datos experimentales con un algoritmo de programación no-lineal (SNOPT, de tipo SQP), tal como se ve en la figura, donde p representa los parámetros desconocidos del modelo.

 $y(p)$ 

p

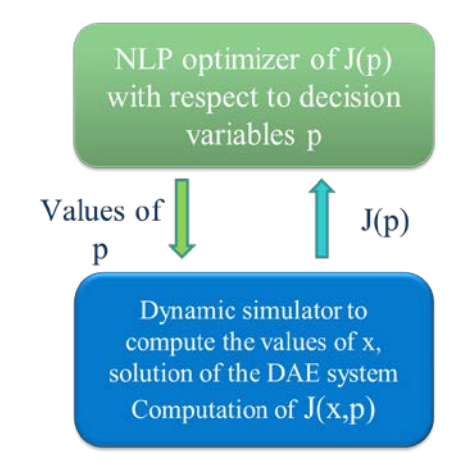

En cada iteración del algoritmo, la simulación calculará, para cada conjunto de valores de los parámetros propuestos por el optimizador NLP, los valores de la función de conste J y de las posibles restricciones que se hubieran impuesto en las variables del proceso, y se las pasará al optimizador, iterando hasta alcanzar la solución. Después puede comprobarse la bondad del ajuste simulando el modelo con los parámetros obtenidos y comparando la respuesta con los datos experimentales.

Para formular la optimización, puede usarse la plantilla de los ficheros estim\_param\_deposito.el y del experimento ajuste.exp que figurán en el apartado Practicas de la pagina web del curso. No corresponden al problema de los dos depósitos, sino al caso de un depósito con una resistencia eléctrica al que entra y sale agua por gravedad que se ve en la figura siguiente junto a su modelo matemático, el cual tiene cuatro parámetros desconocidos k, Uamb, A y R, cuyos valores se trata de estimar utilizando medidas de caudal de entrada, temperatura del depósito, nivel del líquido y tensión aplicada a la resistencia. No obstante, pueden servir de ejemplo a seguir en el desarrollo de la práctica.

Non-linear dynamic model

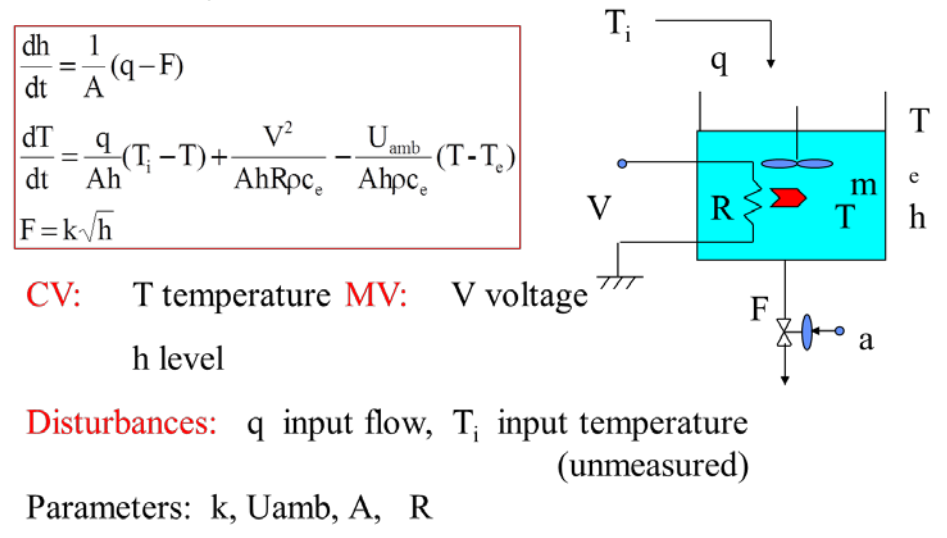

El alumno deberá adaptar estos ficheros a su problema de los dos depósitos y realizar la optimización ejecutando el experimento ajustes.

Finalmente, validará el modelo obtenido utilizando los métodos vistos en clase, en particular, sus respuestas cualitativas y la comparación de las respuestas del modelo con los datos tomados para validación, que deberán ser bastante coincidentes si la parametrización se ha hecho adecuadamente.